# **Call Forward No Answer**

Whenever you can't answer, forward your calls to someone who can.

### How to use:

If you can't get to the phone, you can be sure that your calls won't go unanswered. You can easily change the forwarding number-even choosing how many times your phone should ring.

## To "turn on" the service:

- 1. Lift the handset and listen for the dial tone.
- 2. Press \*92.
- 3. Listen for the dial tone.
- 4. Dial the number of rings (from 2 to 9) to be allowed before the call is forwarded. Then, dial the number where you want your calls forwarded.
- 5. When the phone is answered, you Call Forward No Answer is in effect.

#### If the line is busy, or there's no answer:

- 6. Hang up.
- 7. Within two minutes, repeat steps 1-4 above. You'll hear a confirmation tone to let you know your Call Forward No Answer is now working.

## To "turn off" the service:

- 1. Lift the handset and listen for the dial tone.
- 2. Press \*93.
- 3. Listen for a confirmation tone, then hang up. Your Call Forward No Answer is now "off".

## To change the "forward-to" number:

- 1. Turn off Call Forward No Answer, (see directions above).
- 2. Repeat the steps above to turn on Call Forward No Answer, entering the new "forward-to" number.

**Note:** Dial the number exactly as if you are calling directly. For a local number, dial the area code and 7-digit phone number. For a long distance number, dial "1" plus the area code. Or if you have speed calling, you may dial one of your codes instead.

For additional information call: 1-855-888-7777

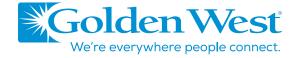